# Instalace komunikační sběrnice M-Bus

**Staré technické přísloví praví, že měřit znamená vědět. Měřit pohodlně znamená odečítat měřiče, umístěné v energetických uzlech, na dálku: v objektech (s výjimkou poměrových rozdělovačů tepla, kde je častější radiový přenos) většinou pomocí metalické sběrnice. Klasickým sběrnicovým systémem pro odečet měřičů energií je M-Bus, jehož mírně zastaralou domovskou stránku najdeme na [1]. Aktuální informace pak poskytne nejlépe norma [2] a výrobci jednotlivých zařízení. M-Bus je pro podobný název často zaměňován s Modbusem; jedná se ovšem o dva různé protokoly s rozdílnými vlastnostmi.**

V tomto textu se nebudeme věnovat podrobným principům komunikace protokolem M-Bus, ale soustředíme se na praktické aspekty, projektování, konfiguraci a uvádění sběrnice do chodu. Zvídavější čtenáři a vývojáři mohou navštívit např. stránky [3].

## **Projektování**

Zde platí v první řadě, že specifikované a použité měřiče musí být rozhraním M-Bus vybaveny. Zdá se to jako zbytečná připomínka, ovšem pozor – kalorimetry a vodoměry jsou obvykle dodávkou topenářskou a topenáři se často v různých přídavných modulech, kartách a rozhraních nevyznají. Ověřte proto u výrobce nebo místního zastoupení, zda měřič rozhraní M-Bus již obsahuje, nebo zda je pro ně pouze připraven a je nutné dokoupit bateriový modul, napájecí modul, M-Busovou kartu nebo podobné zařízení. Řada měřičů (např. elektroměry Schrack DIZ/EIZ, vodoměry Actaris +m atd.) tvoří s M-Busovou částí jeden nedělitelný celek, čímž se projektování zjednodušuje. K jiným přístrojům, jako Siemens Ultraheat UH50 nebo Actaris CF Echo II, je ovšem nutné dospecifikovat M-Busovou kartu. Je to proto, že do slotu v měřiči je možné vložit i karty podporující jiné způsoby komunikace, například GSM kartu pro zasílání odečtů pomocí SMS. (Pokud se jako projektanti setkáme s nutností tyto systémy vzájemně kombinovat, třeba u centralizovaného zdroje tepla, kde jsou měřiče propojeny kabelem, a vzdálených výměníkových stanic, využívajících GSM odečty, je třeba s tím počítat předem a zvolit odečtový systém, který dokáže komunikovat oběma cestami – např. Domat SoftPLC Runtime, který obsahuje drivery jak pro protokol M-Bus, tak pro odečet pomocí SMS modulů, jež dodává např. firma Enbra.)

Ujistěte se, že pro systém měření a regulace bude na měřiči volné rozhraní. Může se stát, že distribuční firma (rozvodné závody, plynárny...) budou chtít využít komunikační linku měřiče pro své fakturační odečty. Na jedno rozhraní nelze připojit více odečtových systémů! Tyto situace se řeší buď volbou měřiče s více pozicemi, které lze osadit dvěma kartami, nebo použitím tzv. M-Bus splitteru – přístroje, který dovoluje na jednu M-Busovou sběrnici připojit dva mastery [4].

Topologie sběrnice M-Bus je poměrně volná, na sběrnici lze dělat odbočky, větve atd., podle toho, jak jsou umístěny měřiče; kruhová topologie se však nedoporučuje. Není nutné sběrnici ukončovat různými odpory, zakončovacími členy atd., jak jsme zvyklí z linek RS485 nebo LON. Propojení v krabicích doporučujeme realizovat pomocí šroubových svorek, u tzv. Wago svorek volte typy pro sdělovací účely, nikoli silnoproudé typy. Je dobré topologii navrhnout tak, aby sběrnice šla snadno rozpojit na několik sekcí – to se hodí při servisních zásazích, kdy je třeba lokalizovat zkrat.

Protokol M-Bus je navržen tak, že maximální počet adresovatelných měřičů je 250. Master adresu nemá. Několik adres je vyhrazených pro hromadné zprávy čili broadcasty a servisní telegramy, nicméně při osazování sběrnice je hlavním omezovacím faktorem výkon převodníku, který sběrnici napájí. Všichni výrobci udávají maximální počet měřičů, který lze na jejich převodník připojit, někdy se uvádí i maximální proud převodníku a z něj lze počet měřičů spočítat vydělením této hodnoty tzv. jednotkovou zátěží (1.5 mA), tedy typickým odběrným proudem jednoho měřiče (pokud tento měřič nekomunikuje). Sběrnice M-Bus je z převodníku napájena, v klidu by výstupní napětí převodníku mělo být 36 V ss, při vysílání převodník napětí sníží na 24 V a tím vyšle log. 0.

Problém nastává v souvislosti s odporem sběrnicového vedení. Vlivem konstantního odběru měřičů na něm vzniká úbytek napětí, takže na vzdálenějších měřičích již nenaměříme 36 V, ale hodnotu nižší. V žádném bodě sběrnice by ale napětí nemělo klesnout (v klidovém stavu) pod 24 V. Při vysílání pak pokles 12 V představuje minimální napětí na sběrnici 12 V, což je hodnota nutná pro úspěšné napájení měřičů.

Při odpovědi na dotaz měřič komunikuje tak, že zmenšuje svůj vnitřní odpor a tím zvyšuje proud odebíraný z převodníku. Převodník tyto výkyvy vyhodnocuje jako logické signály. Klidový proud měřiče je max. 1.5 mA, proud v aktivním stavu je 11 až 20 mA. Je dobré si uvědomit, že v případě 200 měřičů na jedné sběrnici, což není žádná výjimka, je celkový klidový proud 300 mA a proud při komunikaci 315 mA, což je relativně malý rozdíl, který musí být převodník schopen detekovat.

Při projektování zvláště delších nebo více osazených sběrnic tedy musíme dbát i na to, aby napětí v kterémkoli bodě sběrnice v jakémkoli stavu (nejkritičtější bude asi vysílání mastera, tedy snížení napájení na 24 V) nekleslo pod zmíněných 12 V. M-Bus má sice jeden vodič kladný a druhý záporný, ale podle standardu musejí být měřiče konstruovány tak, že jim na polaritě nezáleží. To je příjemná vlastnost, která snižuje chybovost při zapojování. V projektech proto není nutné polaritu u měřičů nějak zvlášť značit, vhodná je poznámka "libovolná polarita", aby si montér byl jist, že nad tím opravdu nemusí přemýšlet.

# **Výpočet úbytku napětí na sběrnici**

Podle [1] je maximální délka sběrnice 1000 m. Pro vedení je doporučen standardní sdělovací kabel JYStY 2x0.8 mm2. Tento kabel má jmenovitý odpor 3.8 Ohm / 100 m. Podívejme se nyní na několik příkladů, které ukáží úbytky napětí na vedení pro případ delšího počátečního vedení, z jehož konce se větví několik kratších stoupaček do pater. Na nich jsou pro každý byt dva měřiče, TV a SV. Úbytky na stoupačkách zanedbáme.

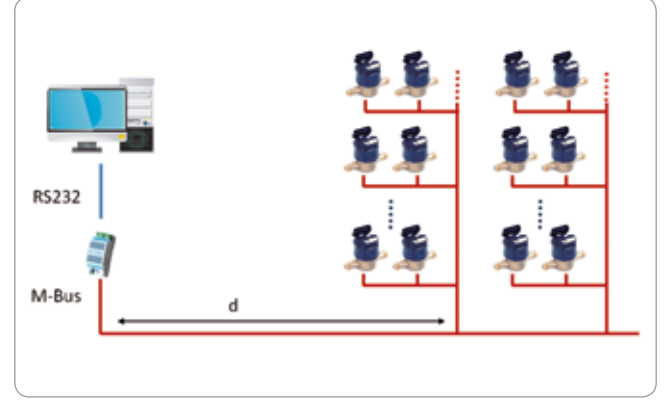

**Obr. Topologie sběrnice pro následující příklady výpočtu úbytků napětí**

Při vedení d = 300 m a jedné stoupačce o 7 patrech \* 4 byty \* 2 měřiče (SV+TV) na stoupačce =  $4 * 7 * 2 * 1.5$  mA =  $84$  mA; úbytek = 3 x 3.8 Ohm/100m x 2 (tam a zpátky) \* 0.084 A = 1.9 V. .. v pořádku,

při vedení d = 800 m a jedné stoupačce o 7 patrech \* 4 byty \* 2 měřiče (SV+TV) na stoupačce = 84 mA; úbytek =  $8 \times 3.8 \times 2$  (tam a zpátky) Ohm \* 0.084 A = 5.1 V. .. v pořádku,

při vedení d = 600 m a 4 stoupačkách na konci, každá 7 pater \* 4 byty \* 2 měřiče (SV+TV) = 336 mA; úbytek = 6 x 3.8 x 2 (tam a

zpátky) Ohm \* 0.336 A = 15.3 V. .. není v pořádku, protože 24 V  $-15.3$  V = 8.7 V, což je méně než předepsaných 12 V.

Je zřejmé, že i při bohaté rezervě v délce vedení (řekněme do 600 m včetně stoupaček) i korektním počtu měřičů (224 ks) může dojít k situaci, kdy úbytky na vedení znemožní komunikaci.

Při nasazení silnějšího vodiče o průřezu 1 mm2 a jmenovitém odporu 1.76 Ohm / 100 m se poměry z třetího příkladu změní takto:

při vedení d = 600 m a 4 stoupačkách na konci, každá 7 pater \* 4 byty  $*$  2 měřiče (SV+TV) = 336 mA; úbytek = 6 x 1.76 x 2 (tam a zpátky) Ohm \* 0.336 A = 7 V. .. v pořádku, protože 24 V – 7 V  $= 17$  V, což je více než předepsaných 12 V.

Vidíme, že volba typu kabelu může mít na chod sběrnice dosti významný vliv.

#### Příklad: Použití UTP kabelu

V projektu nebyl typ kabelu dostatečně důrazně specifikován, montéři použili běžný UTP kabel o průměru žíly 0.5 mm, tedy průřezu 0.35 mm2. Topologie byla podobná té z příkladů, byť ne s takovými vzdálenostmi. Sběrnice se chovala "záhadně", některé měřiče občas byly vidět, občas ne, diagnostika byla i vzhledem ke způsobu montáže, kdy konce stoupaček byly zkrouceny do jednoho svazku a zaizolovány páskou, obtížná. Technik se navíc domníval, že problém je v mechanických kontaktech ve svorkách v místech připojení kabelů z měřičů na stoupačku. Pomohlo až paralelní spojení více žil (a tím zvýšení efektivního průřezu vodiče) – díky nízkým komunikačním rychlostem není nutné používat kroucenou dvojlinku.

#### **Nastavování měřičů, komunikační rychlosti**

Počítejme s tím, že měřiče budou instalovány na těžko dostupných místech: v instalačních šachtách, podhledech, pod zámky kanceláří, obchodů, nájemců atd. Snažme se tedy vyhnout nutnosti jakékoli další manipulace s měřičem poté, co je nainstalován. Na druhou stranu se často stává, že perfektně přednastavené, naadresované a označené měřiče topenářská firma instaluje jak ji napadne a připravené formuláře s adresami, čísly místností a názvy okruhů zůstanou nevyplněny nebo jsou vyplněny nedbale. Náprava si žádá spoustu času a energie – a není se na kom hojit.

Zmiňovaný adresní rozsah 1 až 250 se týká tzv. primárního adresování. Kromě něj existuje ještě sekundární adresování, což je – zjednodušeně řečeno – označování měřičů "unikátními" osmimístnými čísly, která vycházejí ze sériových čísel měřičů. S pravděpodobností hraničící s jistotou tedy na sběrnici nenajdeme více stejných sekundárních adres. Sekundární adresu zpravidla nelze v měřiči měnit. Některé drivery sekundární adresování podporují, více se ale využívá adresace primární, mj. z důvodů většího komfortu při případné výměně měřiče, kdy stačí nastavit na novém měřiči stejnou adresu, jako měl měřič starý. U sekundárního adresování bychom museli změnit nastavení v odečtové aplikaci.

Častá otázka je, zda je možné na sběrnici kombinovat různé typy přístrojů. V principu to možné je, velmi však záleží na tom, jak je napsaný odečítací software – přesněji řečeno M-busový driver v "masteru" – hlavní jednotce. Vždycky je lepší nechat si potvrdit tuto možnost od dodavatele odečtové jednotky. Některé drivery podporují pouze limitovanou množinu měřičů.

Projektanti měření a regulace tedy mohou v rámci požadavků na ostatní profese vyžadovat, aby dodavatel měřiče (topenáři, chlaďaři, plynaři, sanita nebo profese silnoproudu) již v rámci své dodávky poskytl naadresované a předkonfigurované měřiče bezpečně podporovaných typů. Dosahují toho v projektu přibližně těmito texty:

"Profese dodávající měřiče tepla, chladu, vody, elektrické energie s komunikací M-Bus dodají tyto měřiče již nastavené s primárními adresami v rozsazích podle požadavků profese MaR, která tyto odečty integruje. Přednostně je třeba použít měřiče (zde jsou vyjmenovány typy, s nimiž dodavatel MaR umí bez problémů komunikovat a má to odzkoušeno). Jiné typy měřičů je potřebné nechat odsouhlasit dodavatelem MaR. Součástí dodávky měřičů bude tabulka s těmito údaji:

- typ měřiče (např. "Actaris +m")
- jeho umístění (zejména číslo místnosti, např. "1.145")
- název okruhu, který je měřen (např. "voda Bistro")
- nastavená primární adresa (např. "21").

Adresace pouze sekundárními adresami (výrobní čísla) není přípustná."

Výčet preferovaných typů se ve specifikacích objevuje z toho důvodu, že vnitřní struktury telegramů se u různých výrobců i pro různé typy (a verze firmwaru!) měřičů mohou lišit. Odečtový software pak může u neznámých typů načítat nesmyslné hodnoty, resp. některé typy nemusí jít vůbec vybrat ze seznamu podporovaných měřičů. Proto je nutné u dodavatele softwaru nebo PLC ověřit zda

- musíme vybírat z pevné množiny podporovaných typů
- nové typy je možné nechat od výrobce odečtového programu za úplatu do driveru doplnit
- nové typy výrobce doplní zdarma v rámci rozšiřování svého systému
- nové typy si může zkušenější aplikační programátor dokonfigurovat sám, pokud dostane potřebné informace.

Mezi předposlední a poslední možností je ten rozdíl, že vydání nového driveru výrobcem může nějakou dobu trvat, přičemž předávací termín nepočká. Při "ruční" dokonfiguraci stačí vyplnit v tabulce několik parametrů (tzv. DIF, VIF, offsety), případně dokopírovat XML soubor s definicemi. To je nejpohodlnější a nejrychlejší cesta. Sehnat podklady u výrobce nebo dodavatele měřiče není již dnes problém a firmy obvykle vědí, co se po nich chce, protože podobný dotaz na ně vzneslo již více dodavatelů odečítacích softwarů.

| cmiter name="Kamstrup Multical402">                                                                                                 |  |
|----------------------------------------------------------------------------------------------------|--|
| 1. 化自体作曲作用(S)                                                                                                    |  |
| <communicationprocess.talegramcount>"1" type="standard"/&gt;</communicationprocess.talegramcount>                                   |  |
| <telegramtimeout>2000</telegramtimeout>                                                                                             |  |
| c/params>1                                                                                                    |  |
| <killuet></killuet>                                                                                                    |  |
| cyalue names "Serial number" teleprantics "1" divitis "0C78" offsets "19"/>                                                         |  |
|                                                                                                    |  |
| cyalue name="Heat quantity [10 MJ]" telepramius="1" divide"040F" (mat="25"/>                                                        |  |
| cyalue names "Volume [101]" telegrantics"1" divVif="0414" offset="31"/>                                                             |  |
| cyalus name>"On Time [h]" telepramic="1" SVVII-"0422" offset="37"/>                                                                 |  |
| <td></td>                                                                                                    |  |
| <value divvir="0450" name="Return temperature [0,01 *C]" sflatt="49" telegramitis="1"></value>                                      |  |
| cvalue name="Temperature difference [0.01 *C]" telegramito="1" divilf="0461" offset="55"/>                                          |  |
| <value name="">"Power [100 W]" telepramite="1" divVi/&gt;"042D" offset="61"/&gt;</value>                                            |  |
| <value cffsel="73" divve="0438" name="Flow {I/b]" telepramiss="1"></value>                                                          |  |
| <value "1"="" "99"="" "pulse="" '844014"="" [0.01="" a="" counter="" divide="" effects="" m3]"="" names="" talegramtics=""></value> |  |
| cvalue name="Pulse counter B [0.01 m3]" talegramito="1" divvil="\$4804014" uffact="106"/>                                           |  |
| <b><i>FMARANESE</i></b>                                                                                                    |  |
|                                                                                                    |  |
|                                                                                                    |  |

**Obr. Příklad části konfiguračního XML souboru měřičů v prostředí Domat SoftPLC**

Je také vhodné předem určit rozsahy adres pro jednotlivé profese, aby nedošlo ke kolizím – například kalorimetry 1...100, elektroměry 101...150, vodoměry 151...200. Adresy na sběrnici nemusí jít za sebou, musí být ovšem unikátní.

Sběrnice M-Bus podporuje standardní komunikační rychlosti 300 až 9600 bps. Nejčastěji se používá rychlost 2400 bps, bývá to i výchozí nastavená rychlost u většiny měřičů. Pokud měřič umí komunikovat více rychlostmi, rychlost se nastavuje buď přes displej a tlačítka na měřiči, nebo po sběrnici pomocí konfiguračního programu a převodníku, podobně jako adresa. Před uváděním do provozu je tedy vhodné zjistit jak se tato nastavení provádějí, obstarat si příslušné programy a převodníky a pokud možno si nastavení i vyzkoušet v klidu kanceláře. Možná zjistíme, že pro nastavení dalších parametrů měřiče potřebujeme speciální kabel (např. pro impulsní převodník Siemens AEW 310.2 je třeba mít USB kabel, pro jiné měřiče optickou hlavu atd.). Pokud potřebujeme nakonfigurovat jen několik přístrojů, vyplatí se objednat je od dodavatele již přednastavené.

Všechny přístroje na sběrnici by měly komunikovat stejnou rychlostí. Teoreticky by sice bylo možné komunikovat s různými měřiči různými rychlostmi, ale v praxi se to z pochopitelných důvodů nepoužívá. Zároveň by tuto funkci musel podporovat driver odečítacího systému. Obvykle se používá rychlost 2400 bps, která je dostatečně nízká na to, aby odolala i staršímu vedení a případnému elektromagnetickému rušení. Na rychlosti přenosu dat v tomto případě tolik nezáleží, odečty nás zajímají v řádu hodin nebo vyšším, takže doba odezvy v minutách je více než dostačující.

Někdy se v distribučních sítích využívají pomocné hodnoty z měřičů, jako teplota náběhu a zpátečky, pro optimalizaci ranního zátopu a další regulační funkce. I zde ale vzhledem k delším přenosovým trasám zůstáváme u rychlosti 2400 bps.

### **Převodníky**

Sběrnice končí (nebo začíná... podle úhlu pohledu) převodníkem M-Bus na jiné rozhraní, nejčastěji sériovou linku RS232, objevuje se i Ethernet. Zde si již musíme uvědomit, jak je nutné používat správnou terminologii, protože za převodníkem se již nejedná o fyzickou vrstvu M-Bus (tedy napěťové a proudové poměry na vodičích), ale "pouze" o protokol M-Bus (tedy způsob kódování logických signálů, výstavbu komunikačního telegramu, adresování, význam jednotlivých proměnných atd.). Říkáme, že mezi převodníkem a dalším členem, např. počítačem nebo podstanicí – automatem PLC, je tedy například rozhraní RS232 s protokolem M-Bus.

Existují i zajímavé přístroje, jako elektroměr Schrack MGDIZ205, které komunikují protokolem M-Bus na rozhraní RS485. Pro projektování sběrnice tedy platí pravidla týkající se sběrnice RS485 (liniová topologie, ukončení, kroucené vodiče atd.), zatímco z hlediska protokolu se používají klasické M-Busové drivery. Práce s těmito měřiči je jednodušší, protože odpadá převodník M-Bus na RS232 nebo RS485 – procesní stanice bývají linkou RS485 již vybaveny, ale tyto měřiče pochopitelně nelze propojit s klasickou M-Busovou sběrnicí, a proto je nutné použít jiný komunikační port PLC.

Viděli jsme, že různé převodníky mají různě výkonné napájecí obvody a tedy mohou obsloužit různý počet měřičů na sběrnici. Je vhodné zde mít rezervu alespoň 15...20 %, jednak z důvodů pozdějšího rozšiřování, jednak pro vyloučení problémů s přetížením: není dobré se již při projektování pohybovat na hranici zatížitelnosti převodníku.

Další významnou vlastností převodníku je galvanické oddělení M-Busu od ostatních obvodů. Správně by M-Bus měl být "ve vzduchu", tedy galvanicky oddělen od všech ostatních obvodů, jako jsou napájecí napětí, kostra a zem rozhraní RS232. Pokud tomu tak není, může dojít při chybném zapojení nebo problémech v poli (spojení sběrnice se zemí) k poškození některého z přístrojů na straně RS232. U převodníků pro malý počet měřičů, které budou pravděpodobně ve stejné místnosti a nedaleko rozvaděče, galvanické oddělení ovšem kritické není.

Podívejme se nyní na několik typů převodníků dodávaných českými firmami a na některé jejich vlastnosti:

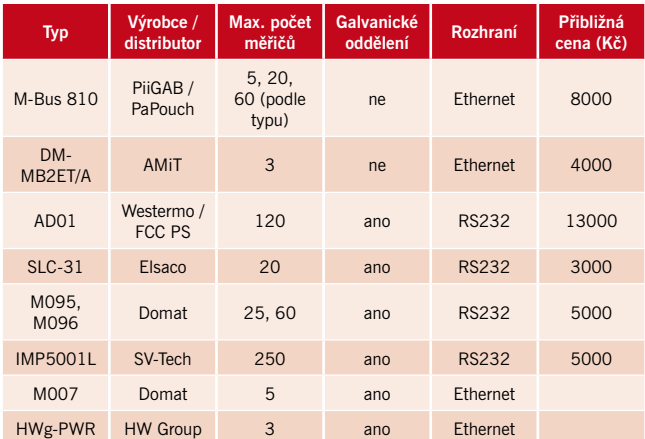

Poslední dvě zařízení nejsou vlastně jen M-Busové převodníky, ale komunikátory, které aktivně odesílají vyčtená data přes Internet na zvláštní servery k dalšímu zpracování. Na rozhraní Ethernet tedy již nenajdeme protokol M-Bus, ale nejspíše HTTP. Popis funkce komunikátorů je nad rámec tohoto textu, jisté však je, že takové "chytré převodníky", umožňující kromě odečtů energií ještě snímání několika teplot či provozních stavů, jsou skvělým řešením pro dálkový odečet hodnot z většího množství vzdálených lokací (pobočky obchodních řetězců, IT aplikace, instalace průmyslových technologií u zákazníků atd.).

Přehled je jen stručný, zájemce najde podrobnosti v katalogových listech jednotlivých produktů. Mezi typy jsou rozdíly, které se projeví i na ceně, např. AD01 má napájení 230 V, dvě sériová rozhraní, funkce M-Bus repeateru a opravdu extrémní odolnost vůči rušení, M095 a M096 používají digitální detekci úrovní proudu odpovědí a tak bez problémů čtou i měřiče, které ne zcela vyhovují normě atd.

U převodníků s rozhraním Ethernet je protokol M-Bus buď transportován přímo v TCP paketu, nebo zapouzdřen do proprietárního protokolu (APE u DM-MB2ET/A), případně se na straně PC využívá tzv. virtuální sériový port, což je software, který emuluje klasickou sériovou linku (COM port) a přenáší do ní data z převodníku, takže vizualizační nebo odečtový program komunikuje s tímto virtuálním portem stejně, jako kdyby byl M-Bus připojen přes převodník RS232 přímo do portu počítače. Toto řešení má výhodu větší flexibility – po síti Ethernet se lze dostat až na druhý konec světa, ovšem je třeba dát pozor na možné zpoždění paketů v síti, ke kterému na přímých sériových linkách nedochází a na které nemusí být driver odečtového programu připraven. Zvláště špatný nápad je pokoušet se zakomunikovat M-Busové převodníky po síti přes GPRS routery, protože mobilní datové přenosy se vyznačují právě vysokou latencí (až v řádu sekund), která může komunikaci zcela znemožnit. Pomáhá přechod na jiný protokol, který je vhodný pro přenos po sítích, nebo úprava komunikačního driveru (ne vždy možná). Zde je tedy nutné nechat si uvažované řešení potvrdit nejen dodavatelem převodníku, ale i odečtového programu.

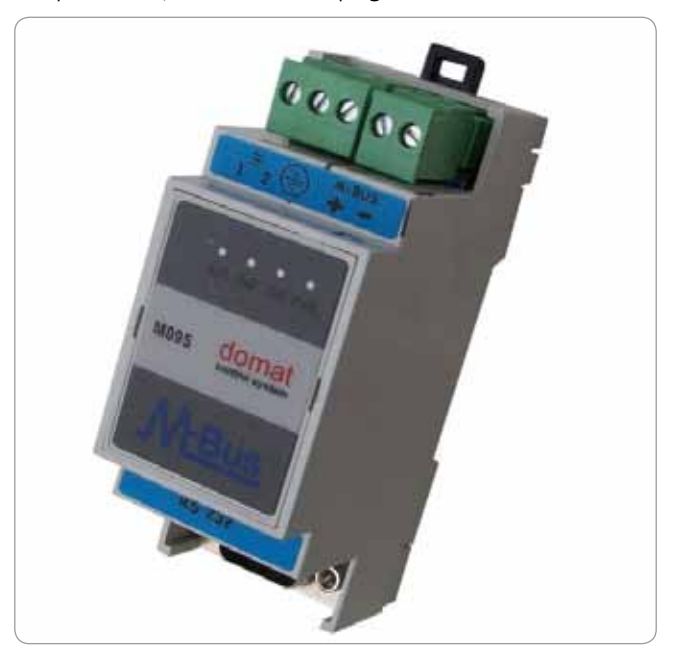

## **Pulsní převodníky**

V případě, že měřič jednoznačně nemá přímo rozhraní M-Bus, ale pulsní výstup, na němž se objevují impulsy, jejichž počet je úměrný měřené energii, je možné použít převodníky pulsů na M-Bus. Tyto převodníky (Relay PadPuls, Siemens AEW 310.2 a další) mívají nastavitelnou konstantu, tedy kolik a jakých jednotek jeden impuls představuje – např. 10 litrů / imp., takže na M-Busu již čteme fyzikálně správnou hodnotu. Opět je třeba ověřit,

- zda typ impulsního vstupu odpovídá výstupu měřiče: měřiče mívají kontakt jazýčkového relé, otevřený kolektor nebo tzv. S0 výstup (kontakt ošetřený dvěma odpory, takže v klidovém stavu naměříme větší impedanci a impuls znamená krátkodobé snížení impedance)
- zda maximální frekvenci pulsů je převodník schopen zpracovat, aby nedocházelo ke čtení zkreslených hodnot,
- zda u otevřeného kolektoru je napětí na svorkách převodníku dostatečně vysoké, aby dokázalo tranzistor otevřít (tranzistory bývají chráněny odpory, které spolu s vnitřním odporem převodníku působí jako dělič napětí).

Pulsní převodníky se na straně M-Busu adresují podobně jako samotné měřiče. Jen dejme pozor u převodníku s více impulsními

vstupy, ty se někdy na sběrnici chovají jako dva nezávislé měřiče s dvěma po sobě jdoucími adresami (nastavuje se jen nižší z nich). Zde by se nám mohlo stát, že sběrnici osadíme příliš velkým počtem převodníků a nebude možné všem přiřadit unikátní primární adresy. Přímé připojení impulsních měřičů na sběrnici pochopitelně není možné.

#### Příklad: Pulsní elektroměry na M-Busu

Na jedné zahraniční akci dodávala elektroměry firma instalující silnoproud. Na stavbu byly dodány přístroje s pulsním i M-Busovým výstupem a montéři připojili všechny místo svorek M-Bus paralelně na převodník M-Bus všechny pulsní výstupy. Když pak měřiče vysílaly impulsy a tedy krátkodobě zkratovaly sběrnici, na převodníku blikala alarmová LED dioda signalizující zkrat – ale montéři hlásili "zapojené to máme dobře, vždyť to komunikuje, na převodníku i na měřičích vám to bliká!". Pomohlo přepojení na správné M-Busové svorky.

#### **Závěrem**

Bez fungujícího systému dálkového měření bychom si nedovedli představit žádnou teplárenskou síť, větší komplex nájemních bytů nebo obchodní středisko či kancelářskou budovu s desítkami nájemců. U rozsáhlejších systémů (např. obytný komplex Na Slupi v Praze, kde je na několika sběrnicích celkem přes 1200 měřičů a pravděpodobnost poruchy alespoň jednoho měřiče z tohoto počtu již limituje k 1) je sběrnicový systém nutnou podmínkou ke

spravedlivému rozúčtovávání nákladů – není možné čekat, až se na chybu přijde při pravidelných ručních odečtech. Jen pokud je síť správně naprojektovaná, řádně uvedená do chodu a pravidelně diagnostikovaná a spravovaná, může fungovat k plné spokojenosti správce i odběratelů energií.

[1] http://www.m-bus.com

- [2] EN 13757-2 (fyzická a linková vrstva) EN 13757-3 (aplikační vrstva)
- [3] http://automatizace.hw.cz/
- mbus-meterbus-zakladni-popis-komunikacniho-modelu [4] http://www.elvaco.com/en/products/other-accessories/m-bussplitter, dodává i firma www.relay.de

#### **Jan Vidim**

**Domat Control System s.r.o jan.vidim@domat.cz www.domat.cz**